# **Computer**

**Computer:** is a an electronic device that is able to accept data as input, process that data using algorithms and data structures, and perform tasks as output. A computer consists of [hardware](https://en.wikipedia.org/wiki/Computer_hardware) and [software.](https://en.wikipedia.org/wiki/Software)

**1. Hardware:** refers to the physical elements of a computer, for example monitor, keyboard, and mouse.

## **Hardware components:**

- **1. Central Processing Unit (CPU):** is brain of a computer. It is responsible for all functions and processes. The CPU is the most important element of a computer system.
- **2. Memory:** parts of the computer that hold information.
	- *The primary storage device (Random Access Memory (RAM), and Read Only Memory (ROM)).*
	- *The secondary storage device (hard disk, CD, flash, …).*
- **3. Input devices:** parts of the computer that allow information or data to be given to the computer like: keyboard, mouse, scanner.
- **4. Output devices:** parts of the computer that gives out information generated by the computer, like a monitor, printer, and speaker.

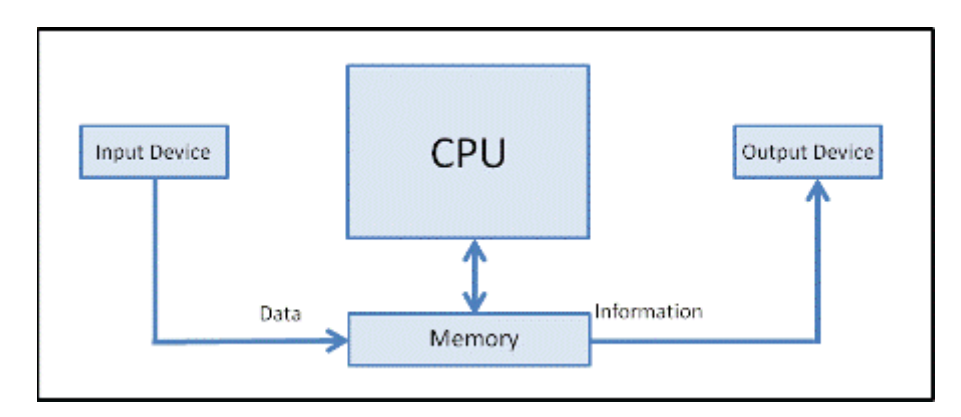

*Figure (1): computer component.*

**2. Software:** known as programs or applications consists of all the instructions that tell the hardware how to perform a task.

#### **Software systems divided into three major groups:**

- 1. **System software**: Helps run computer hardware and computer system. Computer software includes operating systems, device drivers, diagnostic tools and more.
- 2. **Programming software**: Software that assists a programmer in writing computer programs.
- 3. **Application software**: Allows users to accomplish one or more tasks.

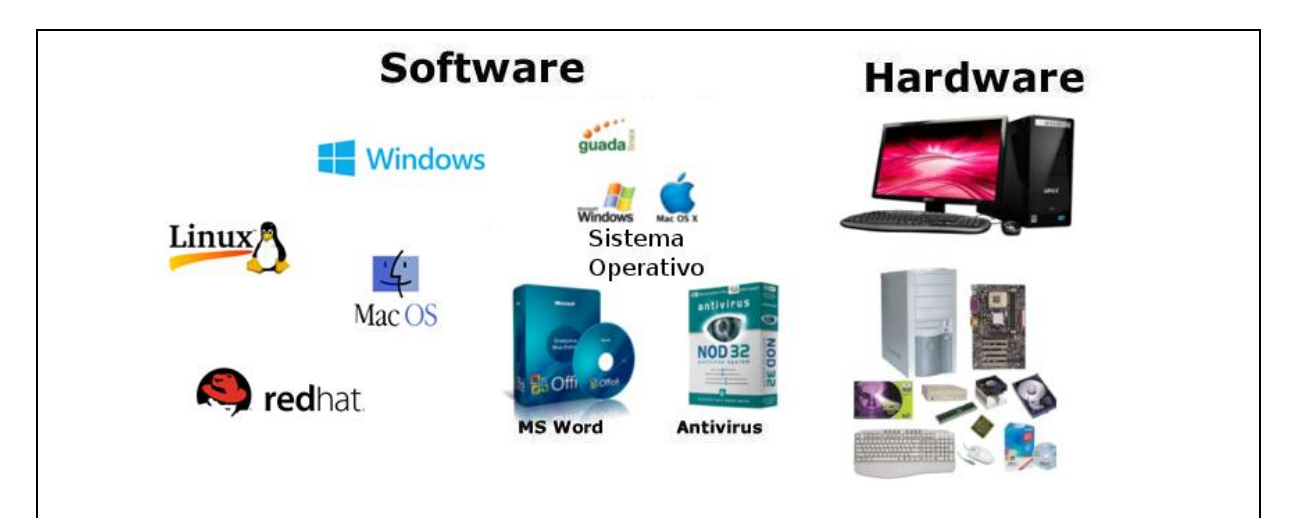

*Figure (2): hardware and software.*

#### **Comparison between hardware and software:**

- 1. Hardware is a physical entity, while software is a non-physical entity.
- 2. Software is capable of performing many tasks as opposed to hardware which can only perform mechanical tasks that they are designed for.
- 3. Without software the hardware of a computer would have no function.
- 4. Without hardware (CPU) to perform tasks the software would be useless.

# **Programing language**

**Programing language:** is a [formal language](https://en.wikipedia.org/wiki/Formal_language) which comprises a set of [instructions](https://en.wikipedia.org/wiki/Instruction_set) used to produce various kinds of [output.](https://en.wikipedia.org/wiki/Input/output) A [computer](https://en.wikipedia.org/wiki/Computer) performing some kind of computation or [algorithm.](https://en.wikipedia.org/wiki/Algorithm)

*Programming languages* differ from *[natural languages](https://en.wikipedia.org/wiki/Natural_language)*. The natural languages are only used for interaction between people, while programming languages involves a computer and allow humans to communicate instructions to machines.

## **Components of programming language**

**1. Variables**: a variable is a storage location and an associated symbolic name which contains some known or unknown quantity or information, for example:

## **Dim** *x* **as integer**

 $x = 10$ 

*x* : this variable is a storage location must have integer value.

## **Dim** *str* **as string**

 $Str = "$  welcome"

*Str* : this variable is a storage location defined to have string.

**2. Control Structures**: is a block of programming that analyzes variables and chooses a direction in which to go based on given parameters.

## **1. If Statement**

*If (condition) then*

*One or more Statement,*

*End if* 

**2. Select case** 

*Select case (value) Case 1: statement(s), Case 2: statement(s), . . . Case else: statement(s),*

*End select*

- **3. Data Structures:** is a particular way of storing and organizing data in a computer so that it can be used efficiently.
- **4. Syntax**: the syntax of a programming language is the set of rules that define the combinations of symbols that are considered to be correctly structured programs in that language.
- **5. Looping**: repeat set of instructions until some condition is met.
	- *a. For (number of times) do*

*Statement(s)*

*Next*

*b. While (condition) Statement(s)*

*End while* 

*c. Do* 

*Statement(s) Until (condition)*

# **Types of data structures**

- **Primitive:** integer, real, boolean, string, etc.
- **Abstract:** complex data structures are used to store large and connected data, generally built upon simpler [primitive data types](https://en.wikipedia.org/wiki/Primitive_data_type) for example:
	- $\checkmark$  Array,
	- $\checkmark$  Structure,
	- $\checkmark$  Linked List
	- $\checkmark$  Tree, etc.

## **Array**

- Number of elements in a specific order.
- Elements are accessed using an integer index to specify which element is required.
- Homogeneous data structure: All the elements are of same type.
- Arrays may be fixed length or resizable.
- Example: dim A(3) **as integer** {40, 34, 28}

#### **Structure**

- Also called User-Defined data type because variables of different data types combined as a single variable to hold several related information.
- A structure must have at least one element.
- Non Homogeneous data structure: the elements may or may not be of the same type.
- Example:

```
... Project1 - Module1 (Code)
                     (General)
                        Public Type Student
                          Name As String
                          PhoneNumber As String
                          Age As Integer
                        End Type
Dim Stud As Student
```

```
While s \langle \rangle " "
  s = InputBox("Enter Student name")Stud.Name = s Stud.PhoneNumber = "123456"
  Stud.Age = "21"
   List1.AddItem (Stud.Name)
   List1.AddItem (Stud.PhoneNumber)
   List1.AddItem (Stud.Age)
Wend
```
**Question 1:** write a program to find the average of 10 numbers.

Dim x, sum, Avg As Integer For  $i = 0$  To 9  $x = InputBox("Enter integer number", "Input")$  $sum = sum + x$ Next  $Avg = sum / 6$  $Text1.Text = Avg$ 

**Question 2:** write a program to find the factor of number 5.

```
n = 5 : S = 1While n > 0S = S * nn = n - 1Wend
Text1.Text = S
```
**Question 3:** write a program to check the number if it is odd or even and print message.

Dim x As Integer  $x = InputBox$  ("Input integer number") If x Mod  $2 = 0$  Then MsgBox "Even number" Else MsgBox "Odd number" End If

**Question 4:** write a program to define the range of a degree student as message.

```
x = InputBox("Insert a degree")Select Case x
   Case 0 To 49: MsgBox "Fail" 
   Case 50 To 59 : MsgBox "Average"
   Case 60 To 69 : MsgBox "Medium"
   Case 70 To 79 : MsgBox "Good"
   Case 80 To 89 : MsgBox "Very Good"
   Case 90 To 100 : MsgBox "Excellent"
End Select
```
## **Another solution:**

 $x = InputBox("Insert degree")$ If  $x > 0$  and  $x \le 49$  Then MsgBox "Fail" ElseIf  $x \ge 50$  And  $x < 60$  Then MsgBox "Average" ElseIf  $x \ge 60$  And  $x < 70$  Then MsgBox "Medium" ElseIf  $x \ge 70$  And  $x < 80$  Then MsgBox "Good" ElseIf  $x \ge 80$  And  $x < 90$  Then MsgBox "Very Good" ElseIf  $x \ge 90$  And  $x \le 100$  Then MsgBox "Excellent" End if

## **Another solution:**

 $x = InputBox("Insert degree")$ Select Case x Case Is  $>$  50: If x  $>$  50 And x < 60 Then MsgBox "Average" If  $x > 60$  And  $x < 70$  Then MsgBox "Medium" If  $x > 70$  And  $x < 80$  Then MsgBox "Good" If  $x > 80$  And  $x < 90$  Then MsgBox "Very Good" If  $x > 90$  And  $x \le 100$  Then MsgBox "Excellent" Case Is < 50: MsgBox "Fail Fail " End Select

**Question 5:** write a program to design a login window that show another form when user name and password true otherwise show an error message.

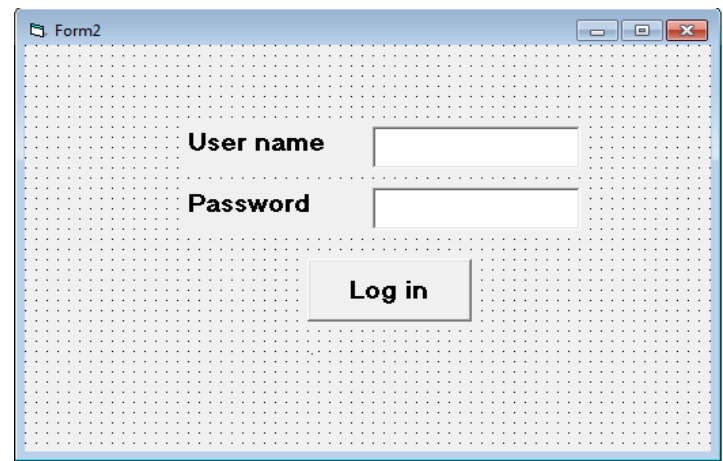

```
If (Text1.Text = "ABCDE") Then
 If (Text2.Text = "12345") Then
    Form2.Show
  Else
    MsgBox " Error Password, Try again "
  End If
Else
   MsgBox " User Name and/or password error, Try again "
End If
```
**Question 6:** write a program to find the maximum of 50 numbers.

```
Dim i, x, y As Integer
v = 0For i = 1 To 50
   x = InputBox("Input number")If y < x Then
      y = x End If
Next
Form1.Print y
```
**Question 7:** write a program to find the minimum of 15 numbers.

Dim i, y, A(15) As Integer For  $I = 0$  to 14  $A(i) = InputBox("Input number")$  Next

 $y = A(0)$ For  $i = 1$  To 14 If  $y > A(i)$  Then  $y = x$  End If Next Form1.Print y

**Question 8:** write a program to full first list with student name, second list with student degree and print the name of passed student in third list.

```
For i = 0 To 9
  List1.AddItem (InputBox("Enter student name"))
  List2.AddItem (InputBox("Enter student degree"))
Next
For i = 0 To 9
  If Val(List2.List(i)) > 50 Then
    List3.AddItem (List1.List(i))
   End If
Next
```
**Question 9:** write a program to search about specific number and when find it print its sequence.

Dim B(8) As Integer  $B(0) = 200$ :  $B(1) = 250$ :  $B(2) = 300$ :  $B(3) = 350$ :  $B(4) = 400$ :  $B(5) = 450$  $B(6) = 500$ :  $B(7) = 550$ :  $B(8) = 600$ 

```
X= Inputbox ("Enter number you search for")
For i = 0 To 8
  If B(i) = x Then
    Text1.Text = i End If
Next
```
**Question 10:** write a program to cut "world" word in the following string "hello world"

Dim Str As String  $Str = InputBox$  ("Input string") Text1.Text =  $Mid$  (Str, 7, 5)

**Question 11:** write a program to concatenate two or more strings using + or **&** character.

Label1.Caption = Text1.Text **+** Text2.Text Label2.Caption = Text1.Text **&** Text2.Text

**Question 12:** write a program to search about numbers less than 400 in first list, print them in second list, and print their sequence in third list.

```
For i = 0 To 8
  If B(i) < 400 Then
      List1.AddItem (B(i))
      List2.AddItem (i)
   End If
Next
```
**Question 13:** write a program to full array with 10 numbers and sort them in ascending order.

```
Dim A(10) As Integer
For i = 0 To 9
 A(i) = InputBox("Enter integer number")Next
For i = 0 To 10
 For i = i + 1 To 9
   If Val(A(i)) > Val(A(i)) Then
     temp = A(i)A(i) = A(j)A(i) = temp End If
  Next
   Form1.Print A(i)
Next
```
#### **Database**

A database is a collection of [information](https://searchsqlserver.techtarget.com/definition/information) that is organized so that it can be easily to accessed relevant information, managed and updated.

**Database table** is composed of **records** and **fields** that hold data.

A single file with many records, each record have the same set of fields.

**Record** appear as **row** in the database table.

**Field** is part of a record and appear as **column** in the database table.

## **Example**

In figure (1) employee database consist of fields (Id, Name, Age, Salary) and records {(1, Alis, 45, 1950\$), (2, David, 26, 1000\$), …}

Attribute component or data used in a GIS are stored in relational database tables.

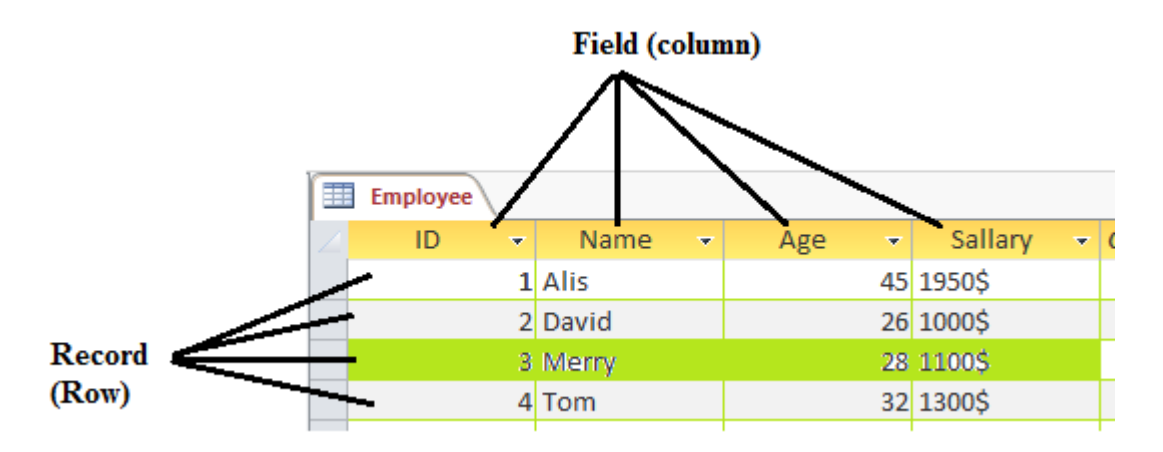

*Figure (1): employee database*

**Data Base Management System (DBMS)** is a software makes it possible for users to create, read, update and delete [data](http://searchdatamanagement.techtarget.com/definition/data) in a database. The DBMS essentially serves as an interface between the [database](http://searchsqlserver.techtarget.com/definition/database) and users or [application](http://searchsoftwarequality.techtarget.com/definition/application-program)  [programs,](http://searchsoftwarequality.techtarget.com/definition/application-program) ensuring that data is consistently organized and remains easily accessible.

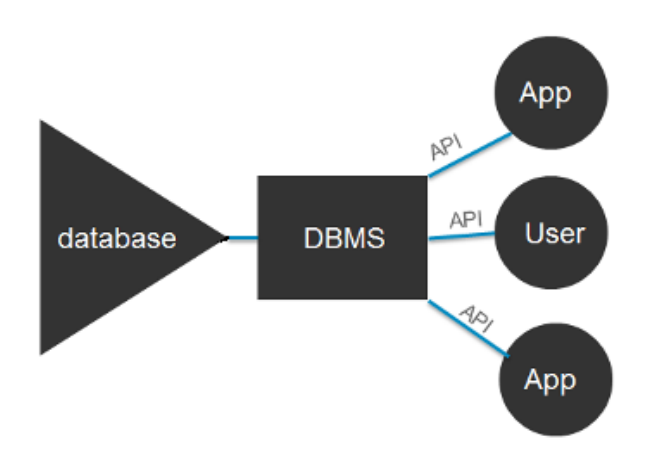

*Figure (2): DBMS*

## **Algorithm**

An algorithm is a finite set of instructions, written in order, for solving a specific type of problems. Algorithm is **not** the complete code or program. It can be expressed either as high level description as **pseudocode** or using a **flowchart**.

Every Algorithm must satisfy the following **properties**:

- 1. **Input:** There should be 0 or more inputs supplied externally to the algorithm.
- 2. **Output**: There should be at least 1 output obtained.
- 3. **Definiteness**: Every step of the algorithm should be clear and well defined.
- 4. **Finiteness**: The algorithm should have finite number of steps.
- 5. **Correctness**: Every step of the algorithm must generate a correct output.

**Example:** Write an algorithm and draw a flow chart to find the largest number in list.

## **Pseudocode**

**Algorithm** Largest Number **Input**: A list of numbers *L*. **Output**: The largest number in the list *L*.

 $largest \leftarrow L[0]$ 

**for each** *item* **in** *L* **do**

**if** *item* > *largest*, **then**

*largest* ← *item*

**return** *largest*

## **Flow chart**

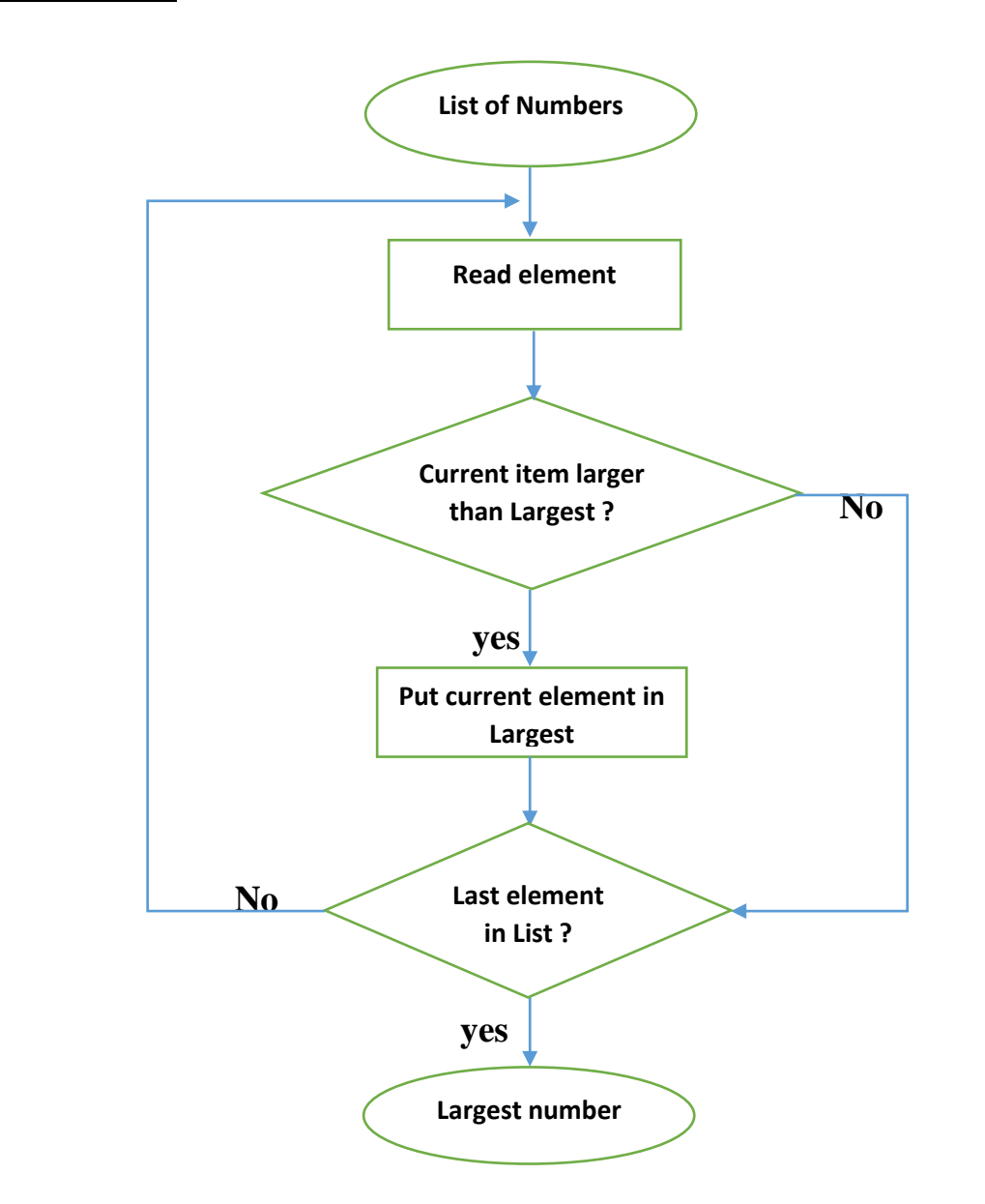

## **Access Levels in Visual Basic**

The access level of a declared element is the extent of the ability to access it, that is, what code has permission to read it or write to it. Code that cannot access a containing element cannot access any of its contained elements, even those declared as Public. For example, a Public variable in a Private structure can be accessed from inside subprogram that contains, but not from outside that subprogram.

The keywords that specify access level of the element's container are called **access modifiers.**

- **1. Public:** specifies that the element can be accessed from code anywhere in the same project and from other projects.
- **2. Private:** specifies that the element can be accessed only from within the same subprogram.
- **3. Static:** Indicates that local [variables](https://msdn.microsoft.com/en-us/library/Aa220732) of procedure are preserved between calls.

**Note:** The Dim statement without any access level keywords is equivalent to a Private declaration. However, you might want to use the Private keyword to make your code easier to read and interpret.

# **Functions and Procedures**

## **Syntax**

## [**Public** | **Private** | **Friend**] [**Static**] *Procedure Name* (*argument1* **As** *type,*

*argument2* **As** *type, ...*)

[*statements*]

*End procedure*

# **Questions**

1. Write a program to display the degree of student in the second list whose name typed in first text and exist in First list.

## **Solution:**

List1.additem "Ali" List1.additem "Ahmed" List1.additem "Muna" List1.additem "Nada" List1.additem "Suha"

List2.additem "50" List2.additem "90" List2.additem "70" List2.additem "65" List2.additem "85"

```
For i=0 to 5 
  If text1.text=list1.list(i) then
     Text2.text=list2.list(i)
  End if
Next
```
2. Write a program to sum two integer numbers every two positions.

#### **Solution:**

```
List1.additem "50"
List1.additem "90"
List1.additem "70"
List1.additem "65"
List1.additem "85"
i=0do while (i<6)
   x= list1.list(i)+list2.list(i+1)
   list2.additem (x)
   i=i+2loop
```

```
Another Way for solution
 For i=0 to 4
   If i \mod 2 = 0 then
      X= list1.list(i)+list2.list(i+1)
      list2.additem (x)
    end if
  next
```
3. Write a program to find the average of degrees larger than 80 and the students that have these degrees. (**Note**: **count** variable used to the count the number of students that have degrees >80 and s to sum these degrees).

#### **Solution:**

```
List1.additem "Ali"
List1.additem "Ahmed"
List1.additem "Muna"
List1.additem "Nada"
List1.additem "Suha"
List2.additem "50"
List2.additem "90"
List2.additem "70"
List2.additem "65"
List2.additem "85"
For i=0 to 4
  If list2.list(i) >80 then 
    Form1.print List1.list(i)
    s=s+list2.list(i)
    count=count + 1
  end if
next
aveage= (s/count)
```
4. Write a program to isolate integers in array into even list for even numbers and odd list for odd numbers.

## **Solution:**

```
Dim A(5) as integer
A(0)=328A(1)=492A(2)=281
A(3)=399A(4)=286For I = 0 to 4
   If I mod 2 = 0 then
        List1.additem A(i)
    Else
       List2.additem A(i)
Next
```